$3 \thinspace \sim$   $1000$ 

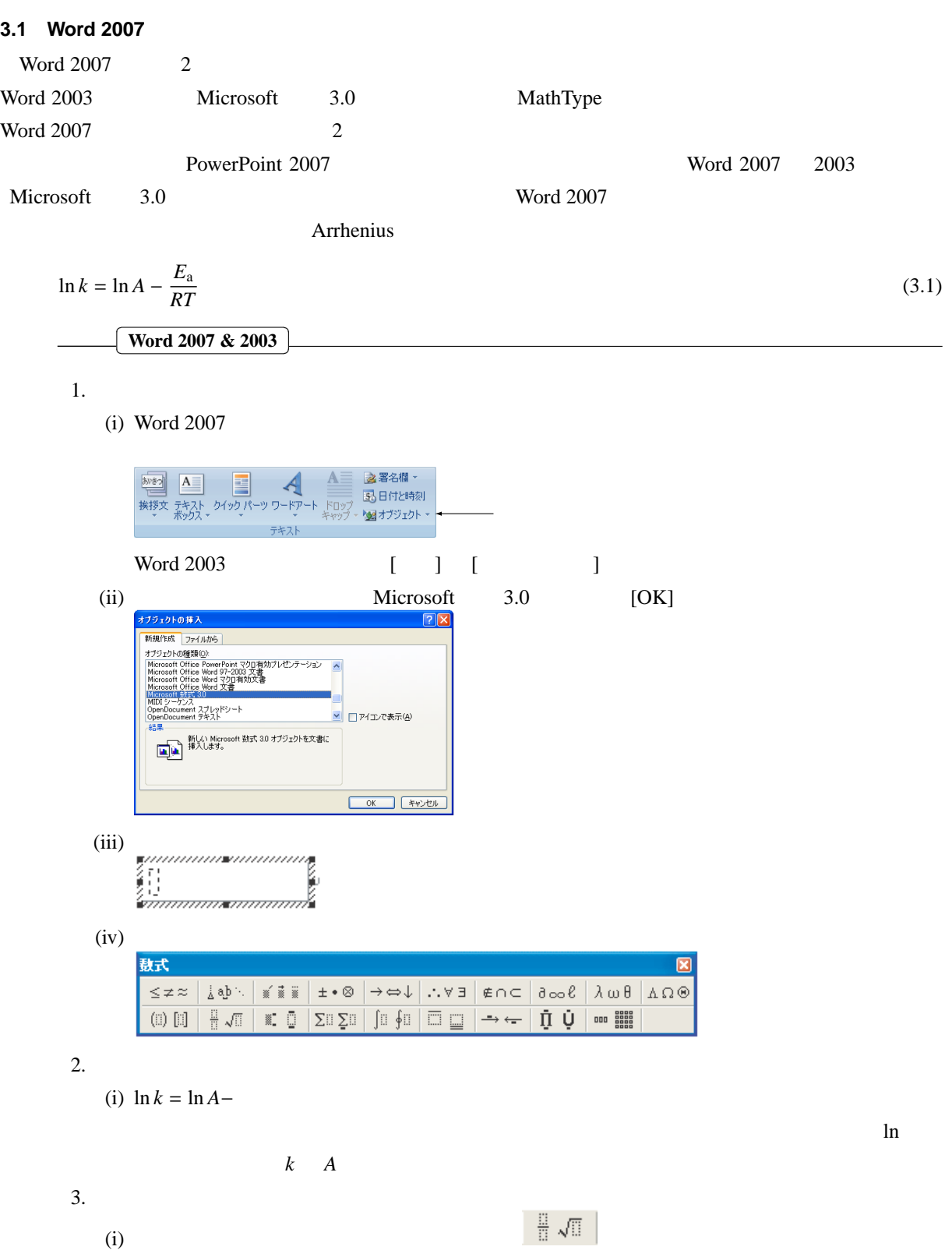

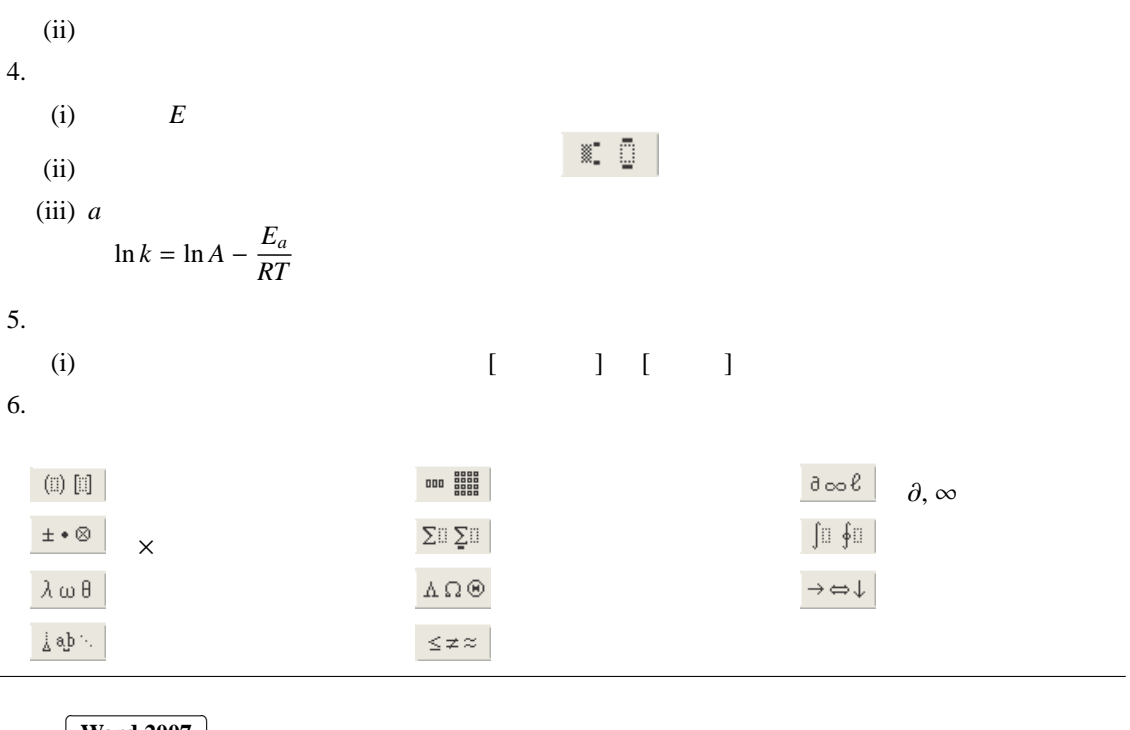

 $\sqrt{2}$  $\overline{a}$ **Word 2007**

✁

Word 2007 PowerPoint 2007

1.  $\blacksquare$ 

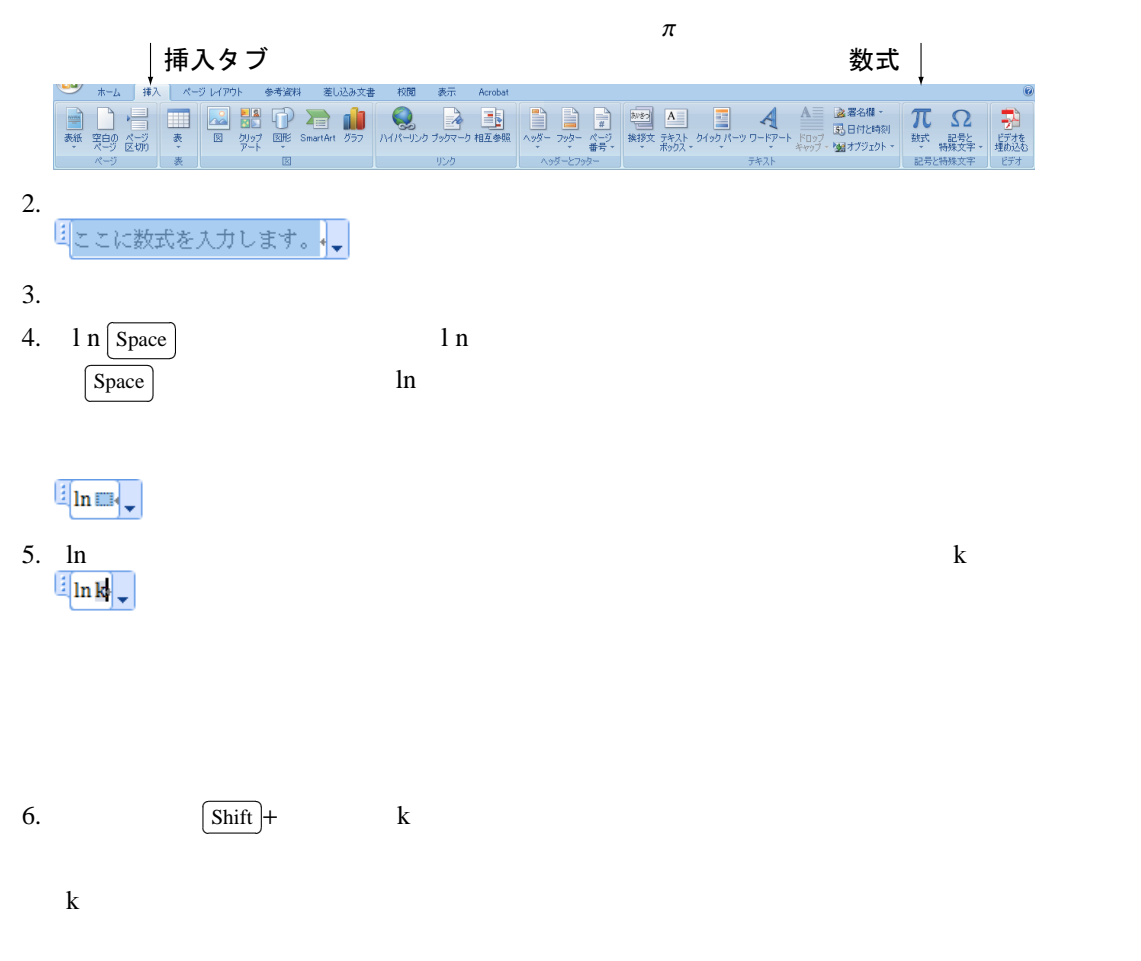

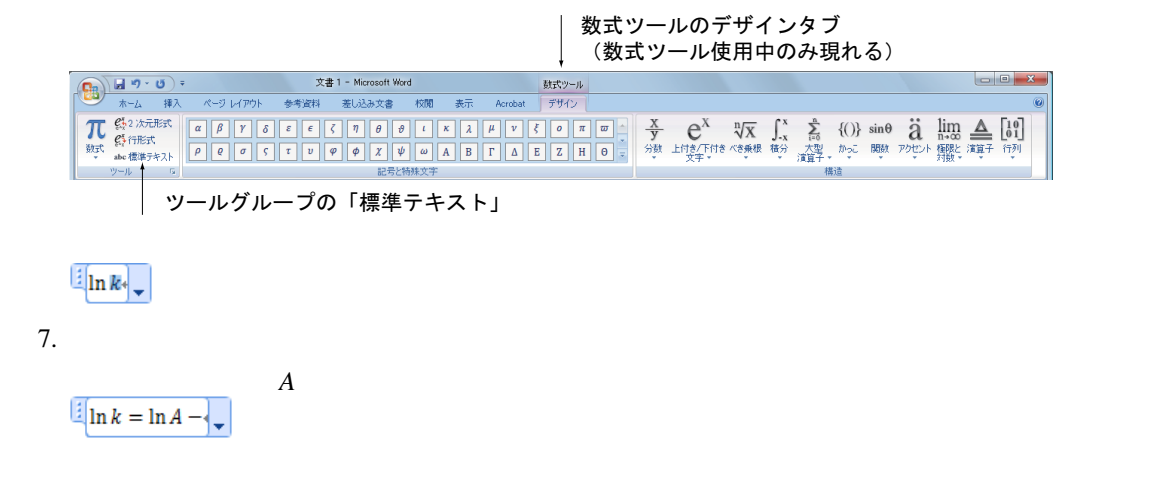

8.

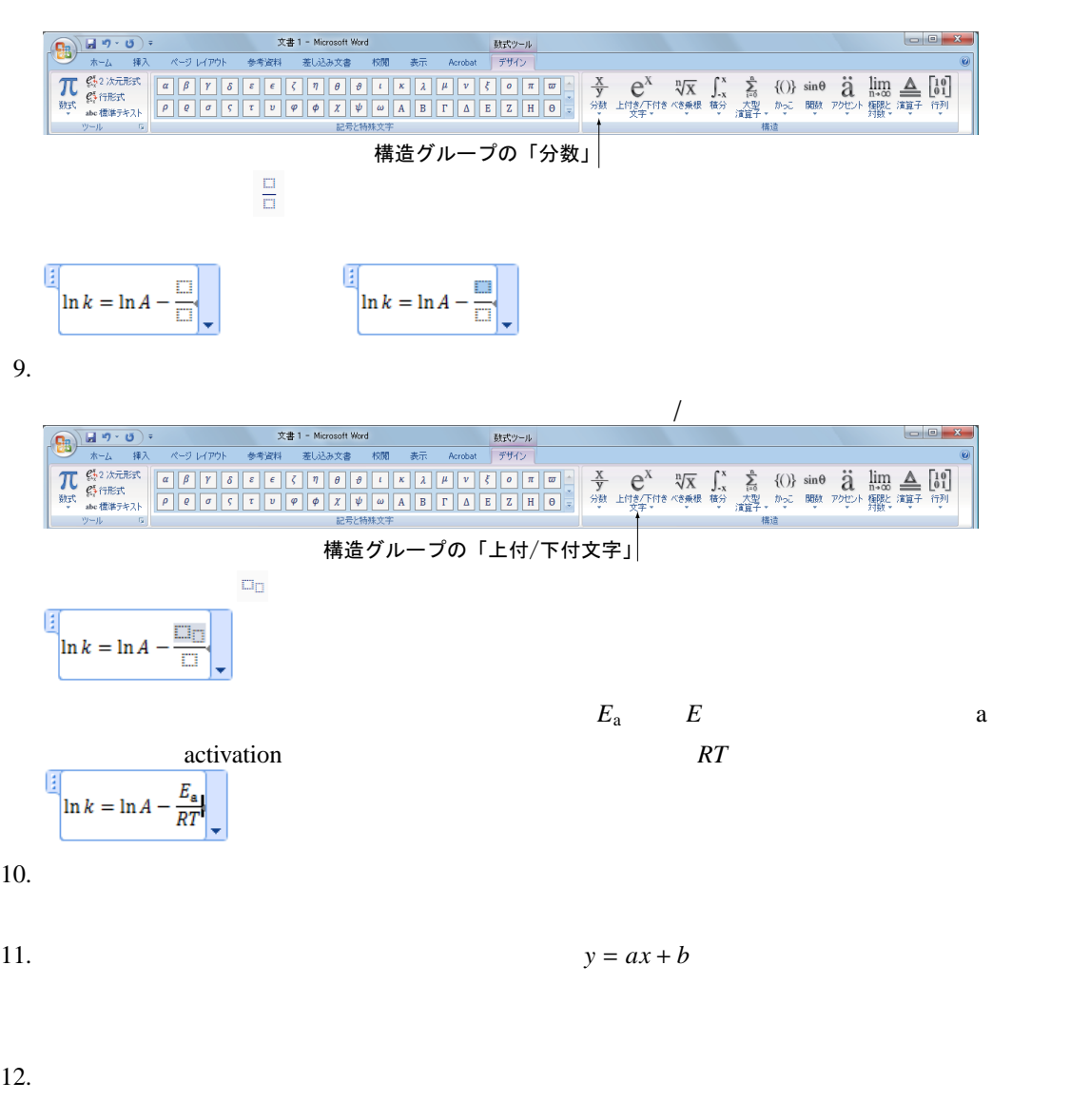

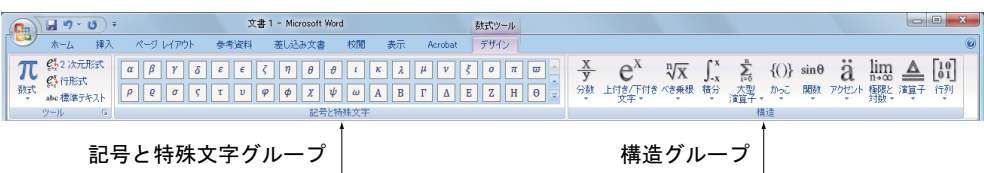

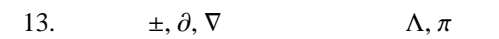

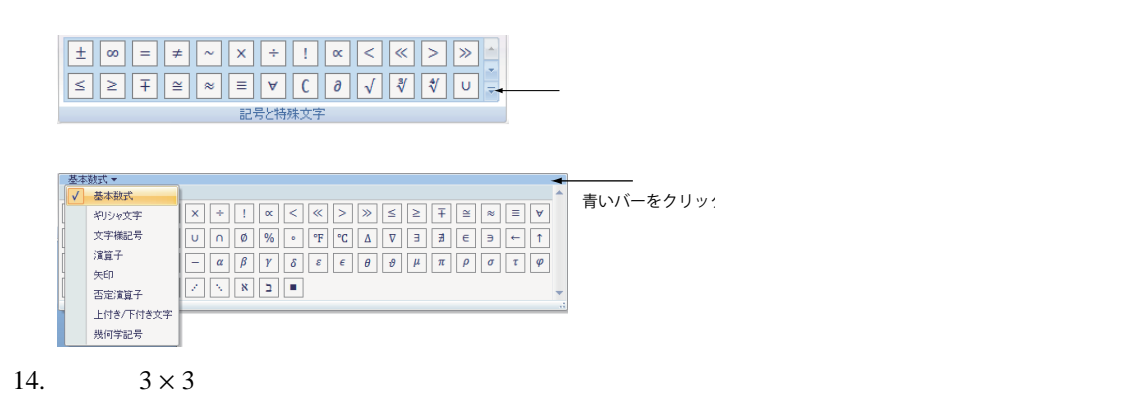

### 3.2 Word 2007 **Excel 2007**

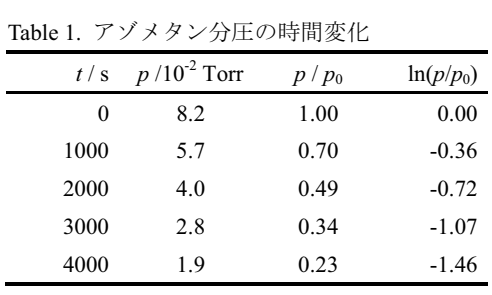

 $\frac{1}{\sqrt{2\pi}}$ 

2 a a  $1$   $3$ 

Word 2007

Excel Excel extensive products of the December of the Excel 2007 Excel 2007  $\sim$ 

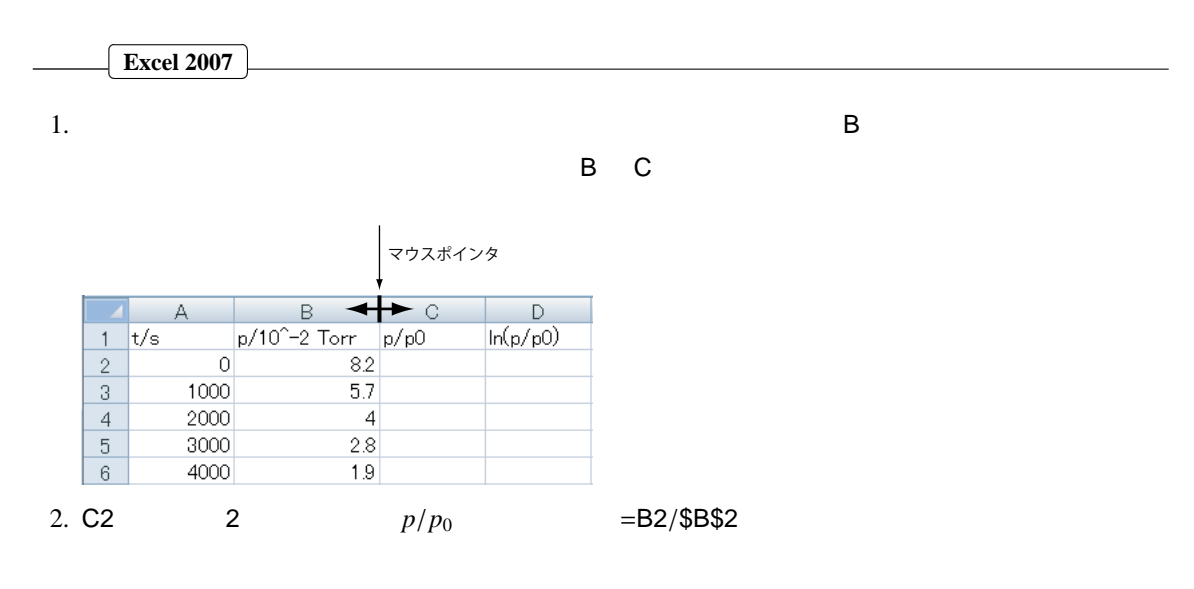

- 3. D2 2  $\ln(p/p_0)$  =LN(C2)
- 4.  $C2:D2$   $C3:D$

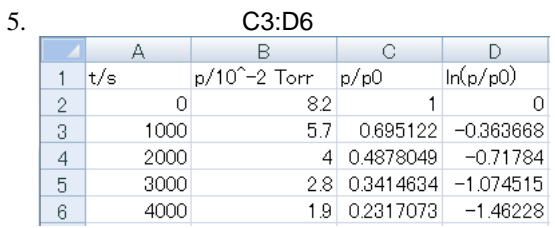

6. B2:B6  $B2:BB6$ 

 $\sim$  40  $\rightarrow$  0

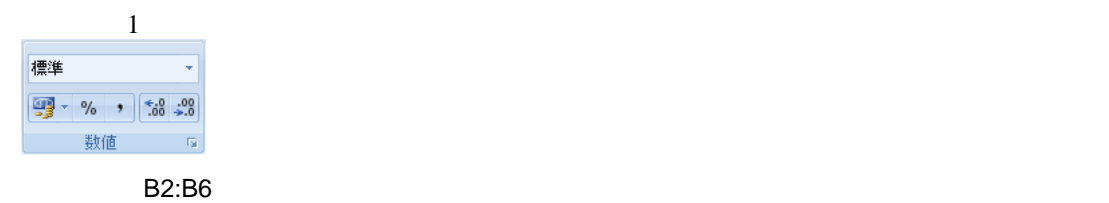

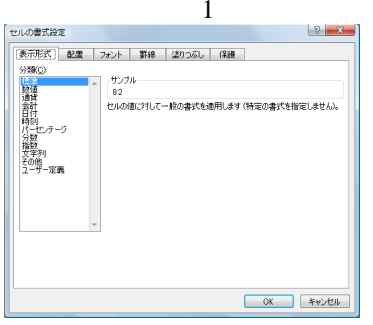

 $-1234.0$ 

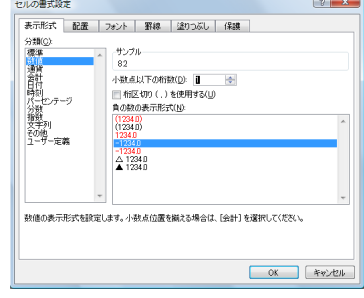

## Excel 2003

$$
7. \hspace{3.2cm} \text{C2:D6} \hspace{2.5cm} 2
$$

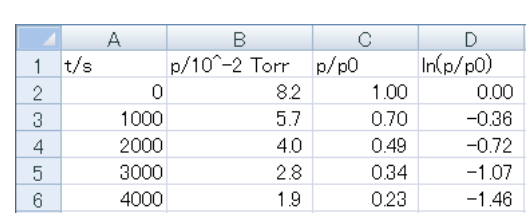

8. 作成した Excel 2007 のファイルは,適当なファイル名で各自の USB メモリに保存しておくこと。

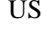

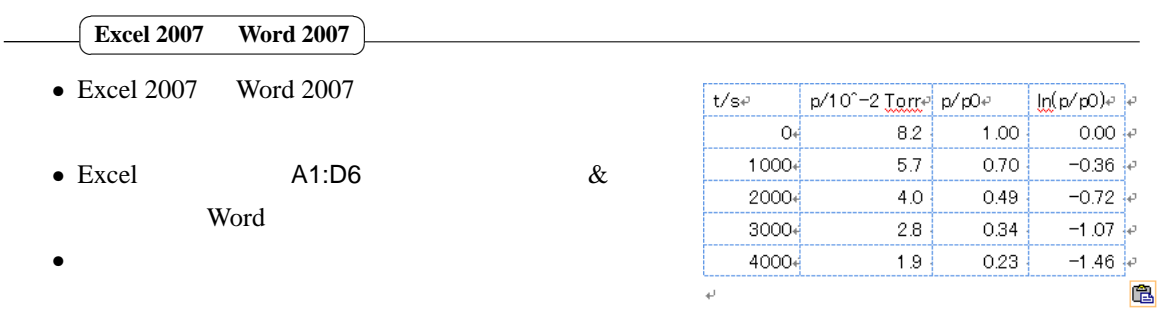

✄ **Word 2007**  $\overline{a}$ 

l. ✁

 $2.1$ 

# 1. Times New Roman 11pt

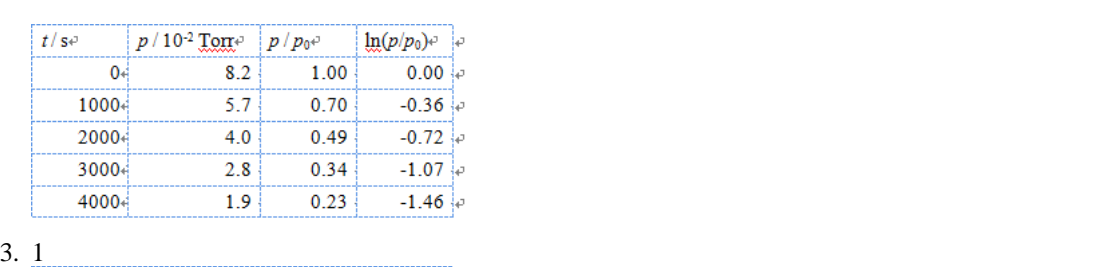

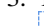

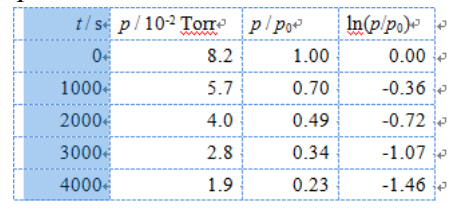

4.  $2 \t 3 \t 4$ 

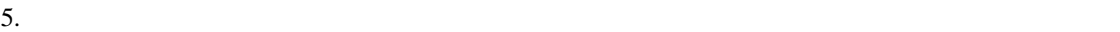

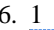

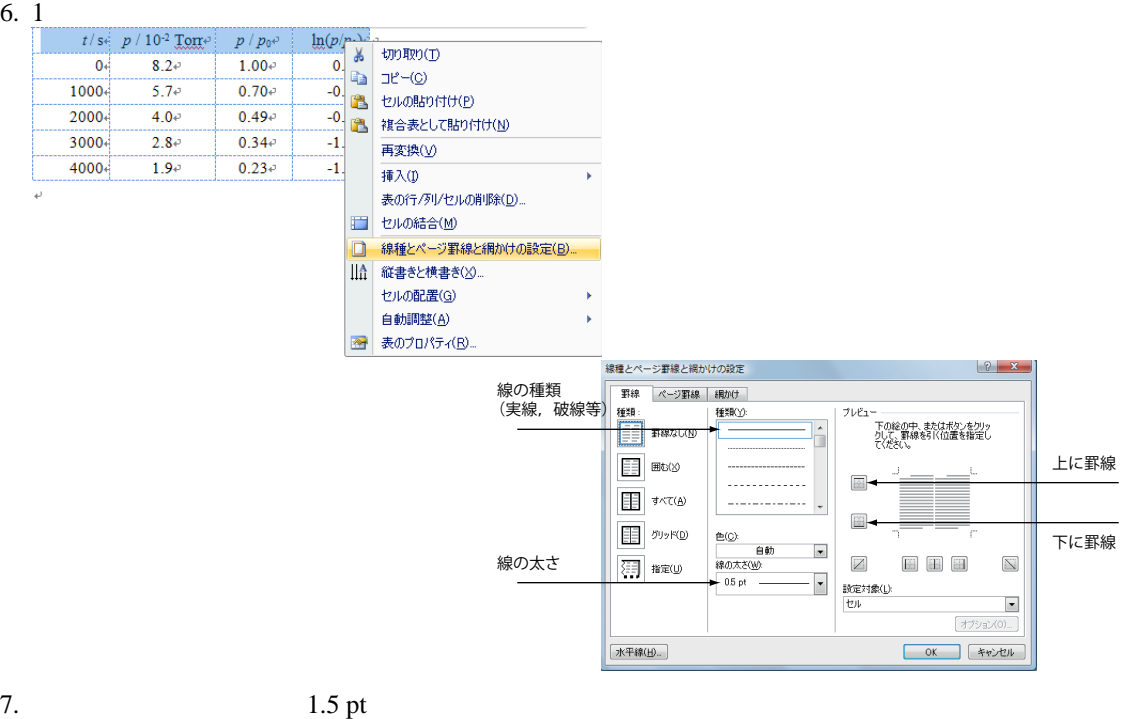

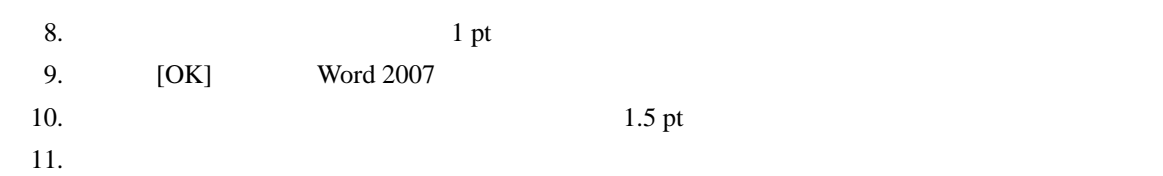

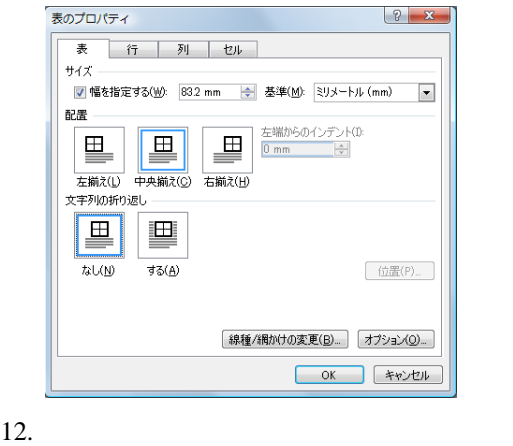

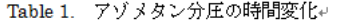

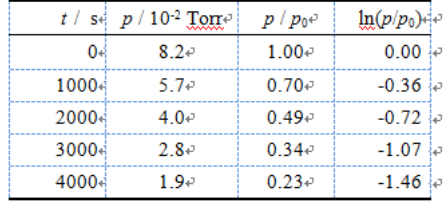

## 3.3 Excel 2007

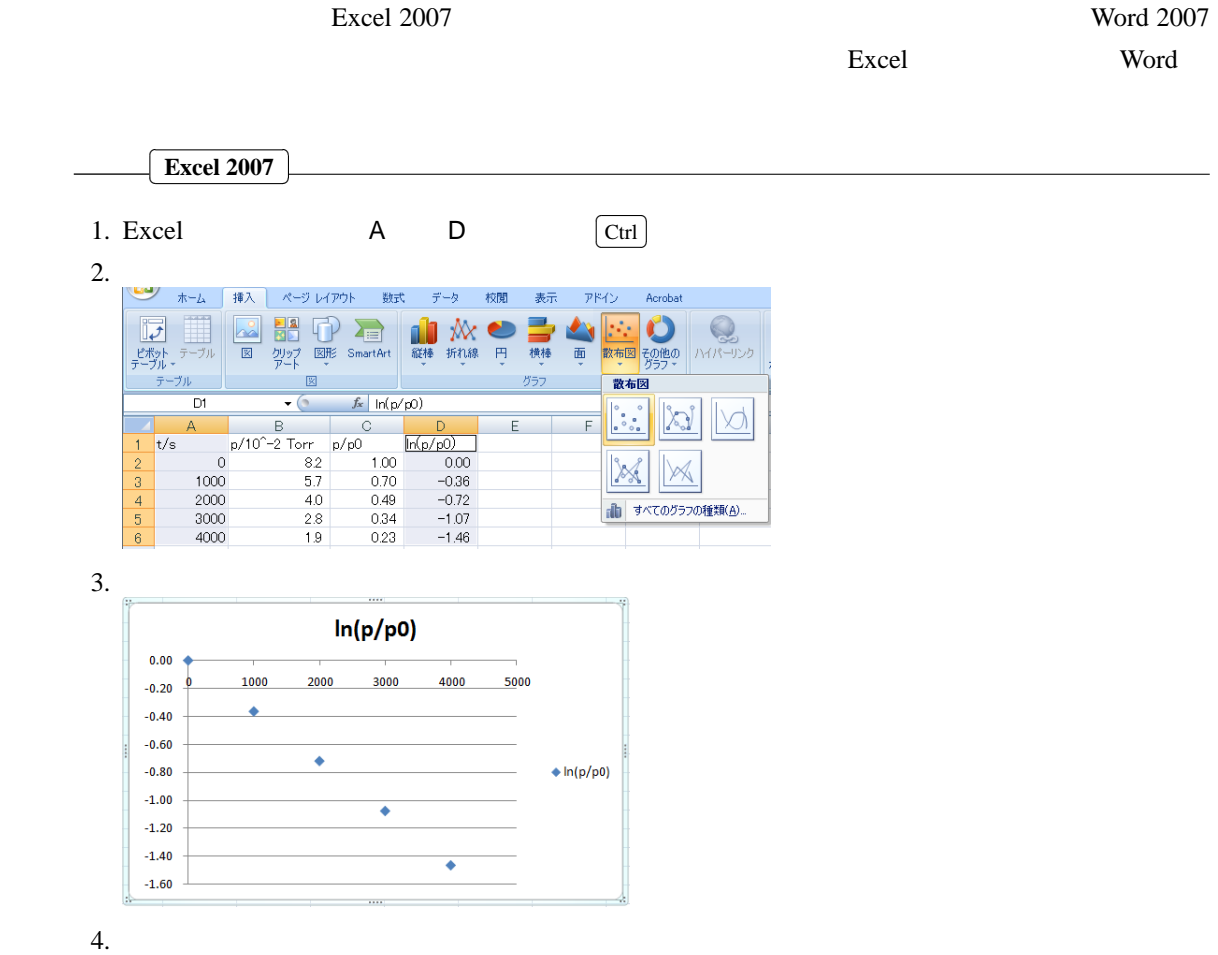

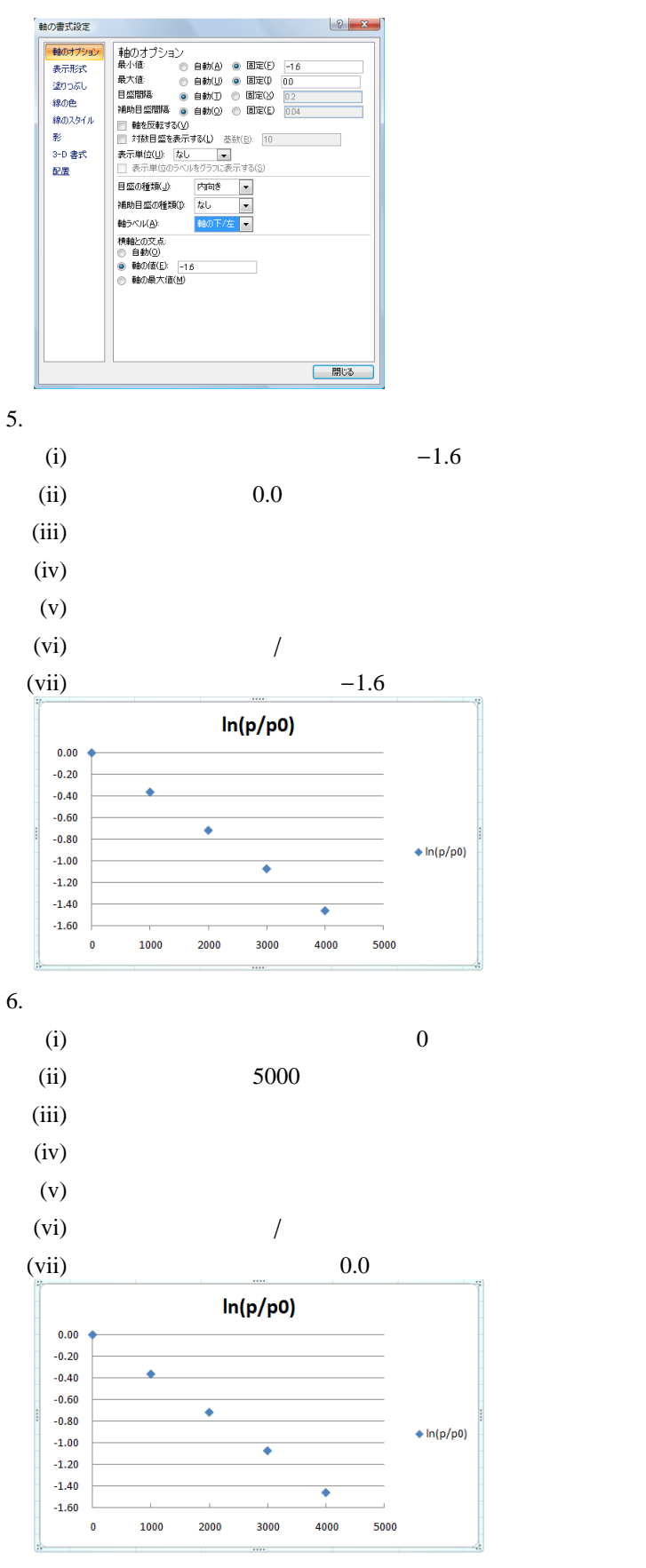

 $7.$ 

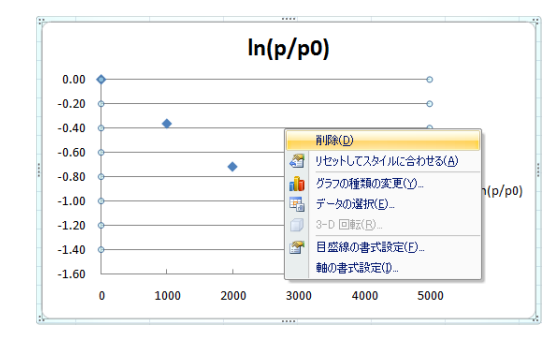

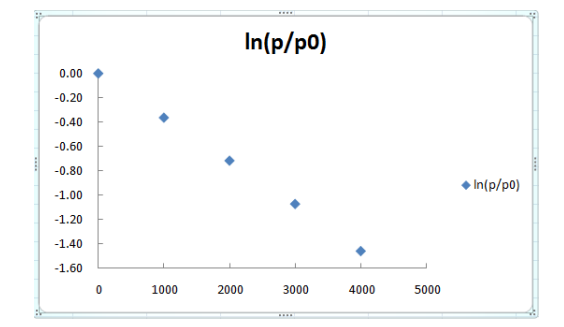

8. プロットエリア(縦軸・横軸の内側)で右クリック→クイックメニューの「プロットエリアの書式

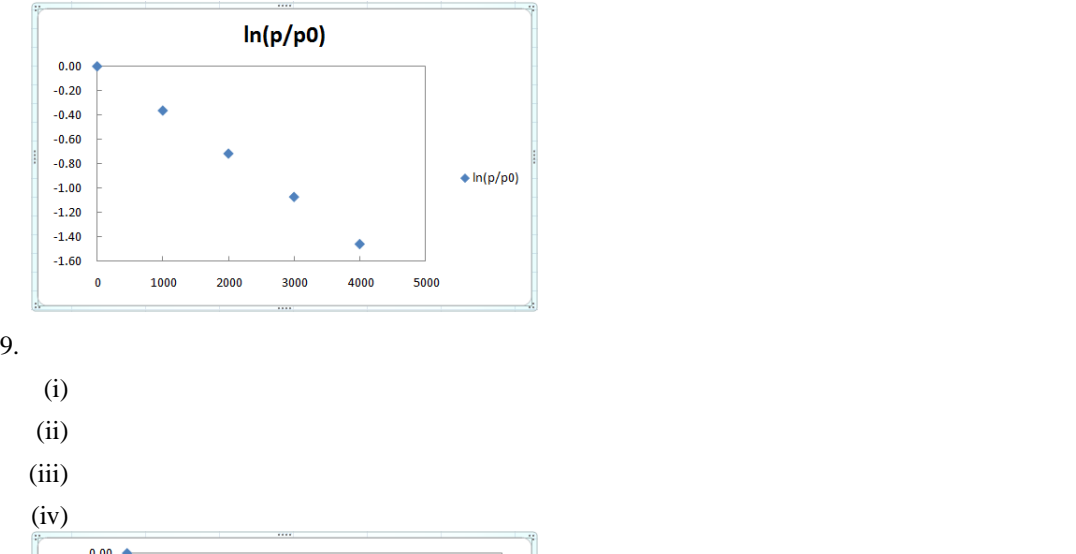

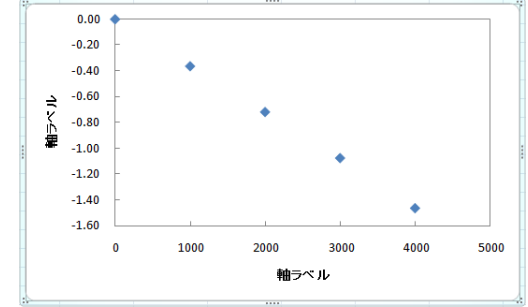

 $10.$ 

- $(i)$
- (ii)  $t / s$  t
- $(iii)$
- $(iv)$
- (v)  $ln(p/p0)$
- (vi)  $p$
- $(vii)$  0

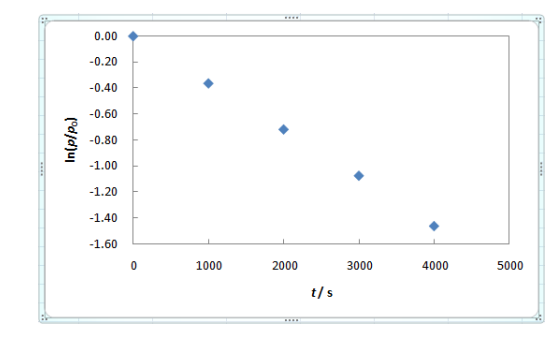

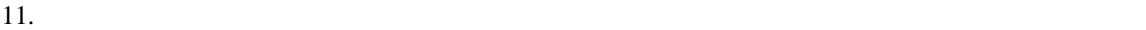

 $12.$ 

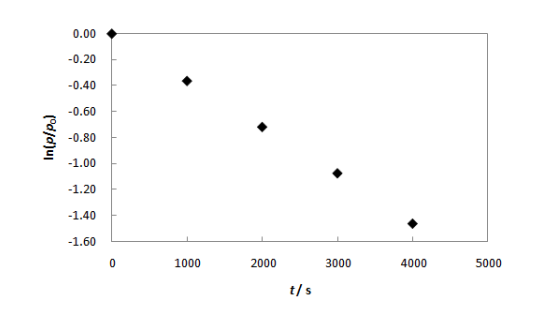

✄ ✂

 $\overline{\text{Shift}}$  $\overline{a}$ 

 $13.$ 

14. Excel 2007

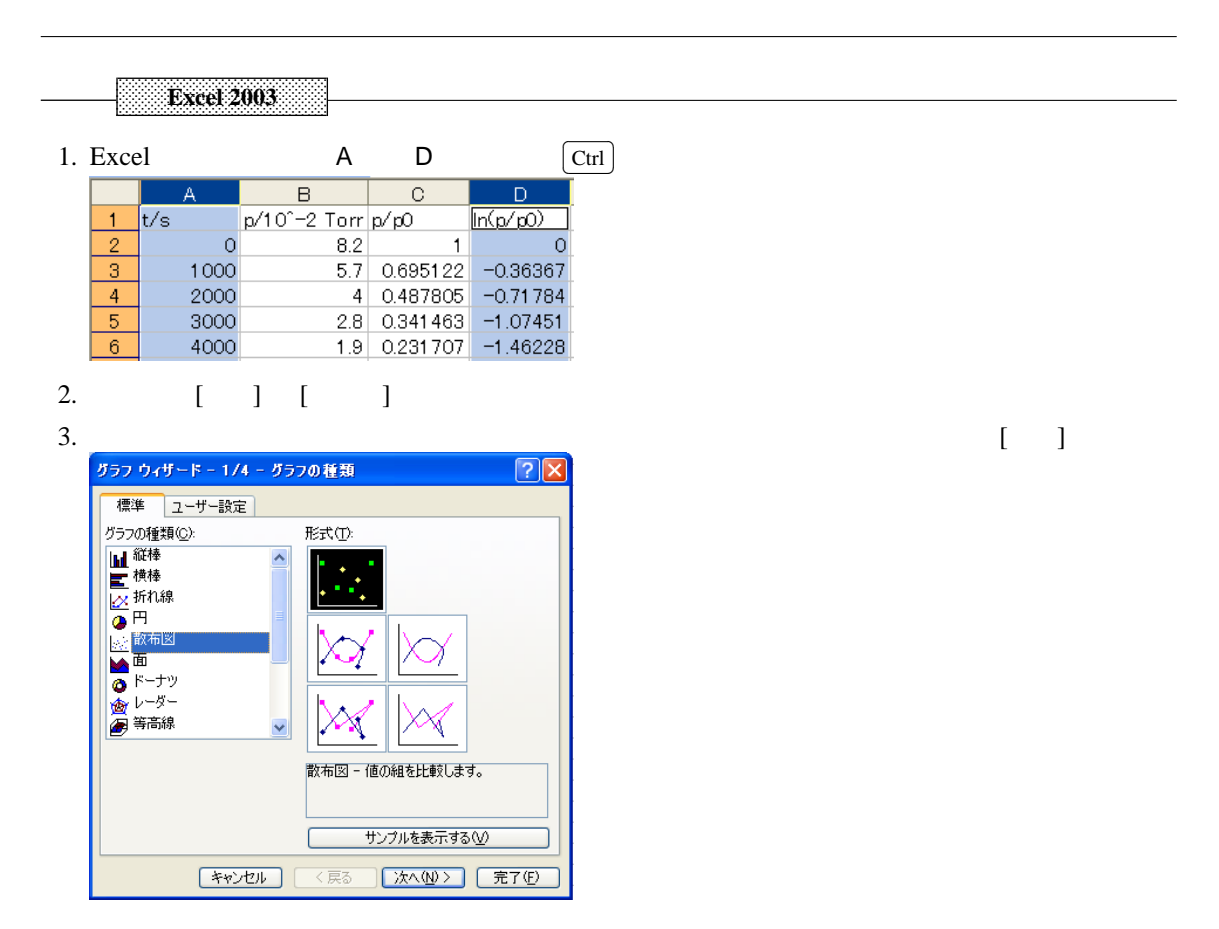

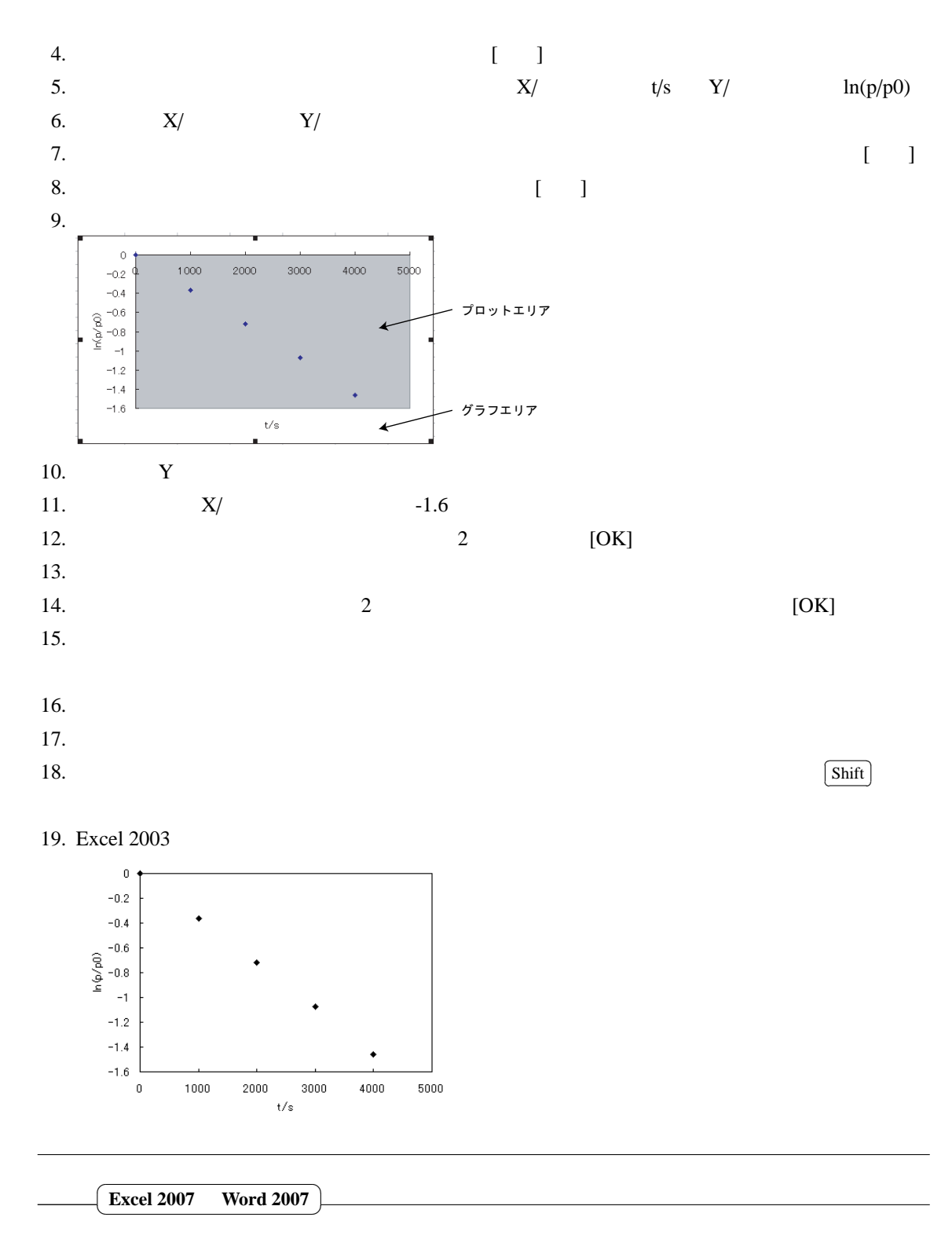

- 1. Excel
- 2. Word 2007
- $3.$
- $4.$

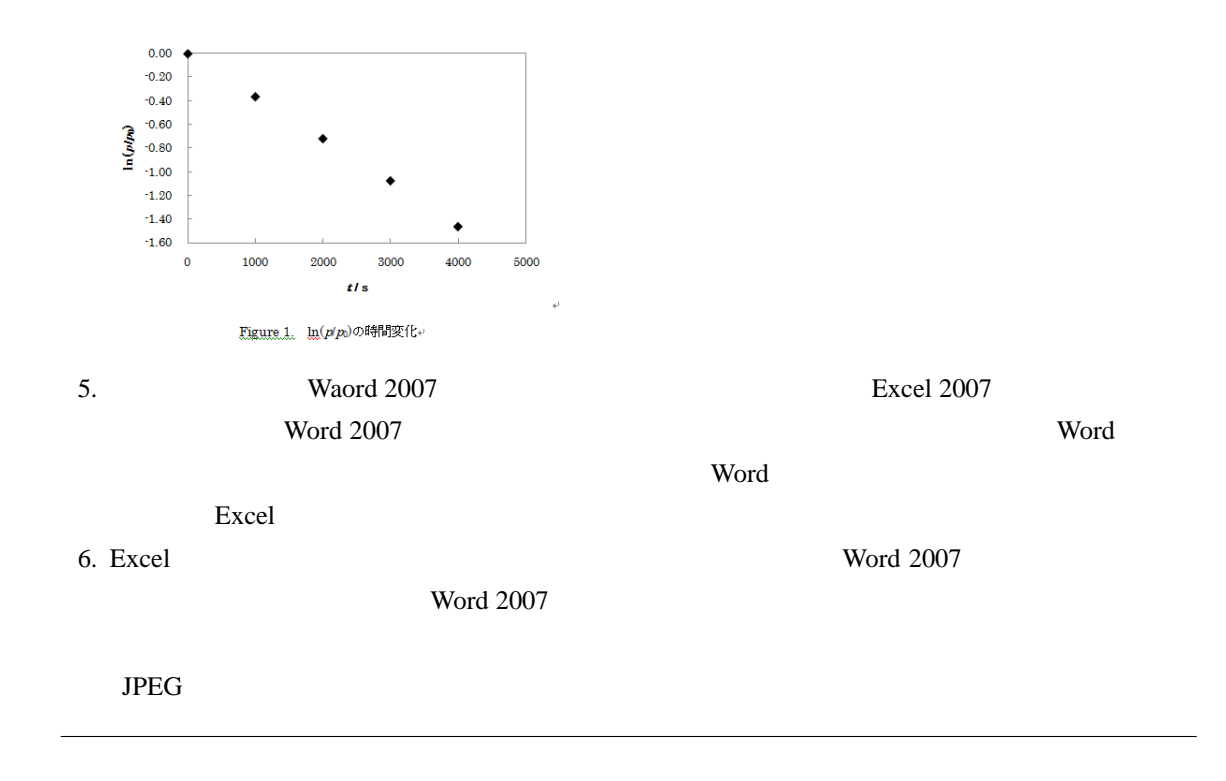

**3.4** ショートカットキー

 $\text{Excel } 2007$  Word  $2007$  $\sqrt{2}$ ✂  $\overline{ }$  $\overline{\text{Ctrl}}$  +  $\overline{\text{ [}}$ ✂ l.  $\mathbf{P}$ Word 2007 Excel 2007  $\mu$  Word 2007  $\mu$  $\overline{C}$  $\overline{a}$ l. **Word 2007** ✁ ✄ ✂  $\overline{ }$  $\frac{\text{Ctrl}}{\text{curl}}$ ✂  $\overline{a}$  $\frac{c}{2}$ ✄ ✂  $\overline{a}$  $\frac{\text{Ctrl}}{\text{curl}}$  $\frac{X}{X}$  $\overline{a}$  $^{\prime}$ ✄ ✂  $\overline{a}$  $\frac{\text{Ctrl}}{\text{curl}}$  $\overline{V}$  $\overline{a}$  $\overline{a}$ č ✂ .<br>I.  $\frac{\overline{\text{Ctrl}}}{\text{L}}$ ✂ .<br>I  $^{\prime}$  $Z$  and  $Z$  and  $Z$  and  $Z$  and  $Z$  and  $Z$  and  $Z$  and  $Z$  and  $Z$  and  $Z$  and  $Z$  and  $Z$  and  $Z$  and  $Z$  and  $Z$  and  $Z$  and  $Z$  and  $Z$  and  $Z$  and  $Z$  and  $Z$  and  $Z$  and  $Z$  and  $Z$  and  $Z$  and  $Z$  and  $Z$  and  $Z$  a č ✂ ĺ.  $\frac{\overline{\text{Ctrl}}}{\text{L}}$  +  $\frac{\overline{\text{Ctrl}}}{\text{L}}$ ✂ .<br>I  $^{\prime}$  $Y \mid$ č ✂ ĺ.  $\overline{\frac{\text{Ctrl}}{\text{Ctrl}}}$ + ✂ í.  $^{\prime}$  $S \vert$ ✄ ✂  $\overline{ }$  $\frac{\overline{\text{Ctrl}}}{\sqrt{2}}$ ✂  $\overline{1}$  $\frac{\text{Shift}}{\text{shift}}$ +  $\overline{a}$ l. − ✄ ✂  $\overline{1}$  $\frac{\text{Ctrl}}{\text{L}}$ ✂  $\overline{.}$  $\frac{1}{\sinh(x)}$  $;\left(+\right)$ i. ✁ č ✂ .<br>I.  $\frac{\overline{\text{Ctrl}}}{\text{Ctrl}}$  +  $\frac{\overline{\text{Ctrl}}}{\text{c}}$ ✂  $\overline{ }$  $\mathbf{B}$ ✄ ✂ ĺ.  $\frac{\overline{\text{Ctrl}}}{\text{Ctrl}}$  +  $\frac{\overline{\text{Ctrl}}}{\text{Strl}}$ ✂ ī  $\frac{\text{cm}}{\text{cm}}$  $\mathbf{I}$ č ✂ .<br>I.  $\overline{\text{Ctrl}}$  +  $\overline{\text{curl}}$ ✂ l.  $\mathbf{U}$ Ų ĺ.  $\overline{\text{Ctrl}}$  +  $\overline{\text{Ctrl}}$ ✂  $\overline{a}$  $\frac{1}{\text{Shift}}$ + ✂  $\overline{a}$  $^{\prime}$ Symbol